# Kassenärztliche Vereinigung Niedersachsen

Auricl

Wilhelmshaven

Osnabrück

#### **KVN** Kassenärztliche Vereinigung Niedersachsen

#### **Unsere Aufgaben:**

- Interessenvertretung der rund 13.600 niedergelassenen Vertragsärzte und Vertragstherapeuten in Niedersachsen.
- Sicherung der flächendeckenden medizinischen Versorgung für ca. 8 Millionen Einwohner rund um die Uhr.
- Vertragspartnerschaft mit den Krankenkassen über das Leistungsspektrum und die Honorierung der Vertragsärzte und Vertragstherapeuten.
- Qualitätssicherung für einen hohen Leistungsstand der ambulanten Medizin.

Die KVN hat eine Hauptgeschäftsstelle und ein Abrechnungscenter in Hannover sowie elf Bezirksstellen. Ihr oberstes Gremium ist die 50-köpfige Vertreterversammlung. Verantwortlich für die laufenden Geschäfte ist der Vorstand. Landesweit hat die KVN rund 680 Beschäftigte.

Lüneburg Verden Oldenburg Hannover Abrechnungscenter Hannover · **Braunschweig** Ihre Bezirksstellen -Hildesheim immer in Ihrer Nähe Aurich -Braunschweig · Göttingen · Hannover · Hildesheim ·

Göttingen

- Lüneburg ·
- Oldenburg -
- Osnabrück ·
	- Stade ·
	- Verden -
- Wilhelmshaven -

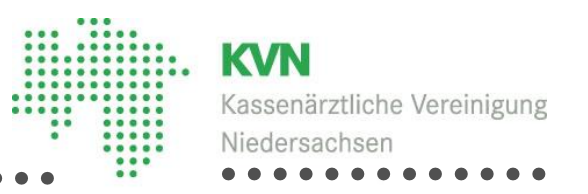

## **Erläuterungen zur Sammelerklärung**

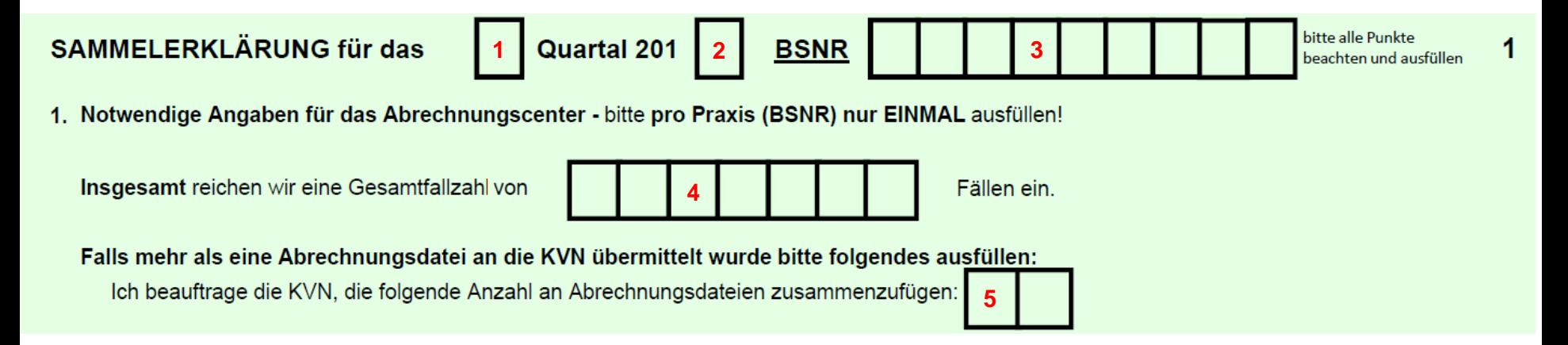

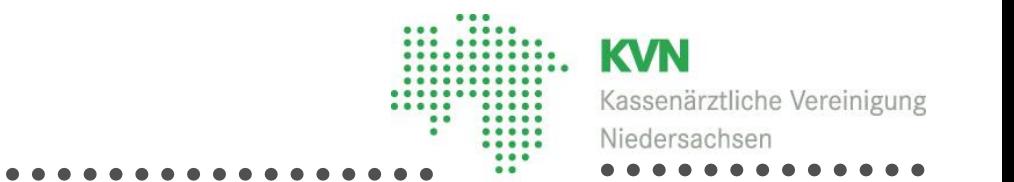

#### Zu 1 und 2:

In dieses Feld tragen Sie die "laufende Nummer" für das Abrechnungsquartal ein, für das Sie die Sammelerklärung ausfüllen, z. B. 1 | Quartal 201 | 0 | für das 1. Quartal 2010.

#### Zu 3:

Tragen Sie die BSNR Ihrer (Haupt-) Praxis ein. Für diese ist in jedem Quartal eine Sammelerklärung abzugeben. Auf dieser müssen alle Felder – falls zutreffend – ausgefüllt werden.

#### Zu 4:

In dieses Feld tragen Sie die Gesamtfallzahl Ihrer Praxis, einschließlich aller Nebenbetriebsstätten, ein.

#### Zu 5

In dieses Feld tragen Sie die gesamte Anzahl von KVDT-Dateien Ihrer Praxis ein, falls diese größer als 1 ist. Dies sind z. B. gesondert eingereichte "Abrechnungsdateien", die Sie in verschiedenen (Neben-) Betriebsstätten erzeugt / eingereicht haben. Nicht einzutragen sind Koloskopie, eHKS und Dialyse.

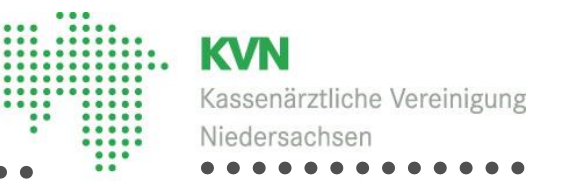

#### 2. Erklärung

Ich/Wir bestätige(n) hiermit, dass die abgerechneten Leistungen von mir/uns oder meinem/unserem Vertreter, Angestellten oder Assistenten oder auf meine/unsere Anordnung und unter meiner/unserer Aufsicht und Verantwortung von nichtärztlichen Mitarbeitern erbracht worden sind (§ 32 Ärzte-ZV, § 15 BMV-Ä) und die Eintragungen auf den Behandlungsausweisen/Abrechnungsscheinen sachlich richtig und vollständig sind. Sämtliche abgerechneten Leistungen wurden gemäß den bestehenden Vorschriften zur vertragsärztlichen Versorgung (u.a. Bundesmantelverträge einschließlich EBM, Richtlinien des Gemeinsamen Bundesausschusses und der KBV, Verträge auf Bundes- und Landesebene, Abrechnungsanweisung sowie sonstiges Satzungsrecht der KVN) erbracht.

Sämtliche genehmigungs- oder nachweispflichtige Leistungen wurden von dem Arzt erbracht, der die Genehmigung von der KVN erhalten bzw. die Nachweise vorgelegt hat.

#### **Ermächtigte Ärzte**

Als ermächtigter Arzt bestätige ich, dass ich nur die im Ermächtigungsbeschluss bestimmten vertragsärztlichen Tätigkeiten ausgeübt habe. Ich habe sämtliche ärztliche Leistungen persönlich erbracht und habe keine anderen Ärzte in die ambulante vertragsärztliche Versorgung mit Ausnahme von zulässigen Vertretungen (§ 32 a Ärzte-ZV) einbezogen. Eine Delegation von Leistungen auf nichtärztliches Personal ist ausschließlich nach den dafür vorgesehenen Voraussetzungen erfolgt.

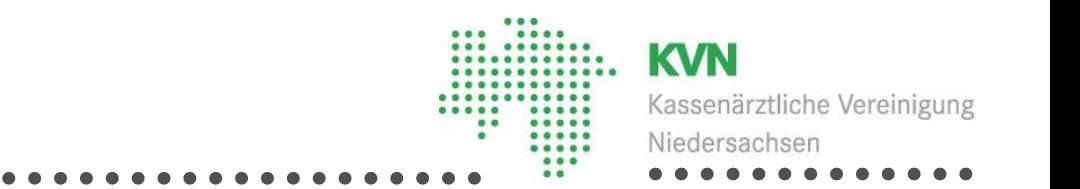

#### 3. Nichtausübung der Praxistätigkeit<sup>2,3</sup>:

Ich/Wir (auch Angestellte) habe(n) meine/unsere Praxistätigkeit wegen Krankheit (K), Urlaub (U), Fortbildung (F), Schwangerschaft/ Entbindung/ Elternzeit (E), Pflege eines Angehörigen (P) oder Wehrübung (W) nicht ausgeübt:

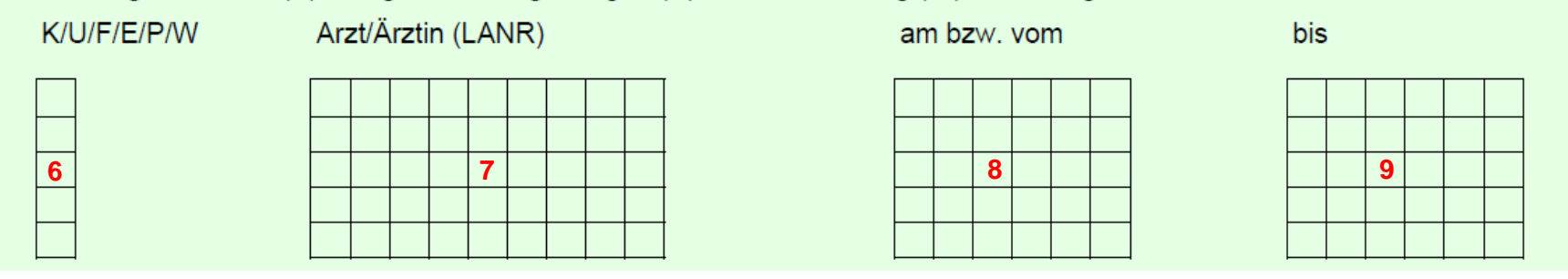

#### Zu 6:

Tragen Sie den entsprechenden Buchstaben ein, wenn Sie aus einem dieser Gründe (K=Krankheit, U=Urlaub, F=Fortbildung, E=Entbindung/Schwangerschaft, P=Pflege eines Angehörigen, W=Wehrübung)nicht in Ihrer Praxis tätig waren.

#### Zu 7:

Tragen Sie hier Ihre persönliche lebenslange Arztnummer (LANR) ein (entfällt bei Einzelpraxen).

#### Zu 8:

Tragen Sie hier den Tag ein, an dem bzw. ab dem Sie nicht in Ihrer Praxis tätig waren. Bitte beachten Sie: "halbe" Abwesenheitstage gibt es nicht.

#### Zu 9:

Tragen Sie in dieses Feld den letzten Tag Ihrer Abwesenheit ein.

#### 28.06.2022/Schalon 5

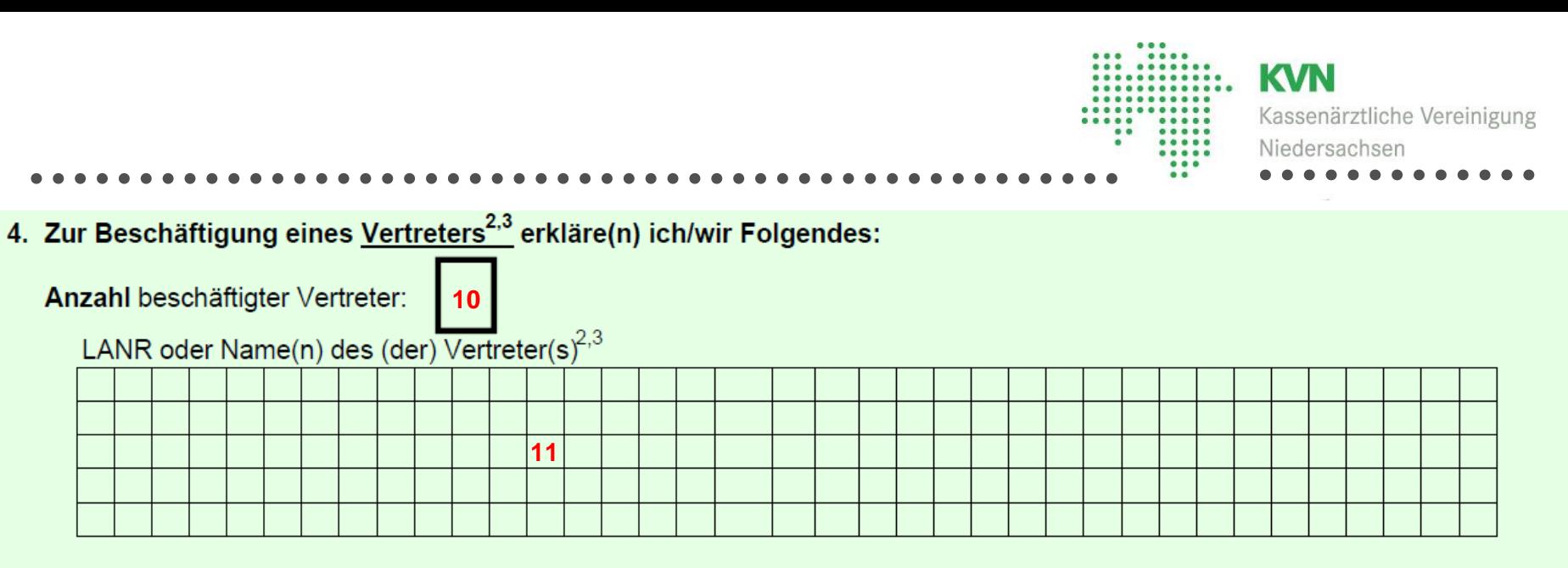

An folgenden Tagen ist zur Erbringung der vertragsärztlichen Leistungen in meiner/unserer Praxis ein Vertreter tätig geworden:

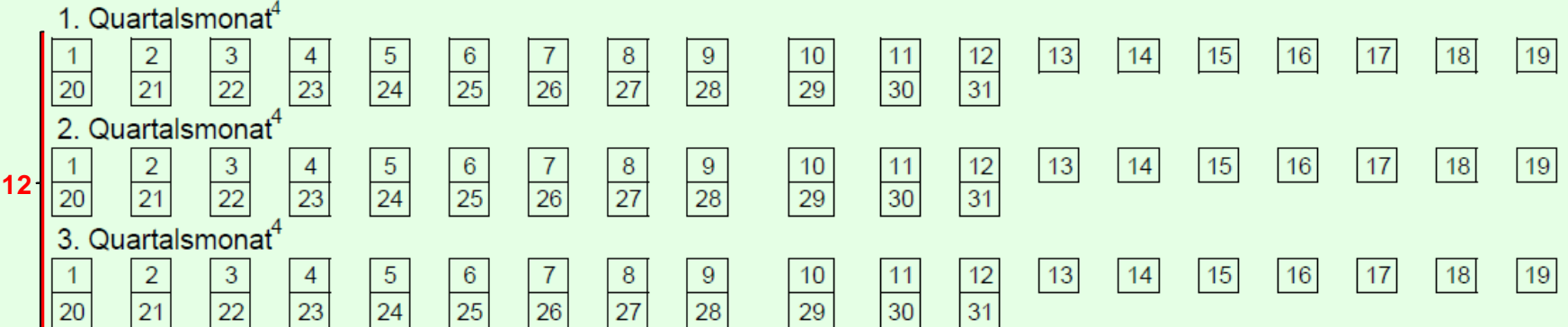

Diese Angaben beziehen sich ausschließlich auf zulässige Vertretungen gemäß §§ 32 und 32a Ärzte-ZV. Hierbei handelt es sich um Krankheit, Urlaub, Fortbildung, Schwangerschaft, Entbindung, Elternzeit, Pflege eines Angehörigen oder Wehrübung. Diese Aufzählung zulässiger Vertretungsgründe ist abschließend. Bei Fällen einer unvorgesehenen und zeitlich vorübergehenden Verhinderung an der persönlichen Leistungserbringung - z. B. Abruf wegen eines dringlichen Falles - handelt es sich nicht um zulässige Vertretungen.

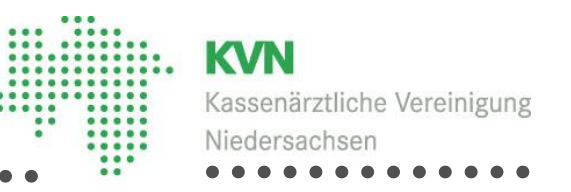

#### Zu 10:

Tragen Sie hier die Anzahl der beschäftigten Vertreter ein. Es ist zu beachten, dass es sich nur um Vertreter handelt, die unter Ihrer lebenslangen Arztnummer Leistungen erbringen.

#### Zu 11:

Tragen Sie in dieses Feld die lebenslange Arztnummer der/des Vertreter/s ein. Ersatzweise können Sie seinen/ihren Namen eintragen.

#### Zu 12:

Versehen Sie die Tage mit einem Kreuz, an denen der/die Vertreter/in für Sie tätig war/en. Analog zu 13. muss es sich um "ganze" Tage handeln.

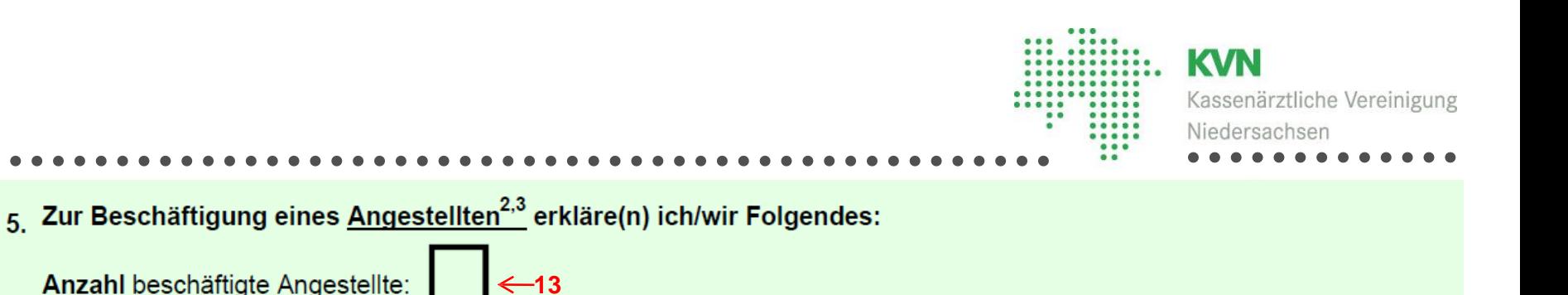

LANR oder Name(n) des (der) Angestellten<sup>2,3</sup>:

### 6. Zur Beschäftigung eines Assistenten<sup>2,3</sup> erkläre(n) ich/wir Folgendes:

Anzahl beschäftigte(r) Assistent(en):

Anzahl beschäftigte Angestellte:

 $\xi$  13

LANR oder Name(n) des (der) Assistenten<sup>2,3</sup>:

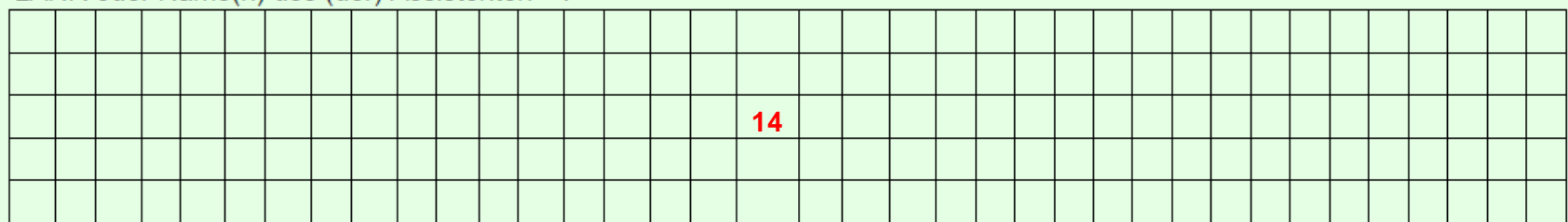

**14**

Assistententätigkeit:

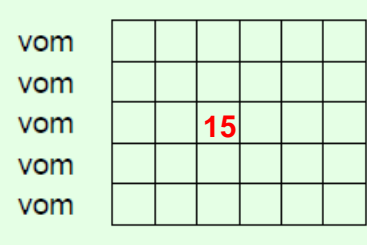

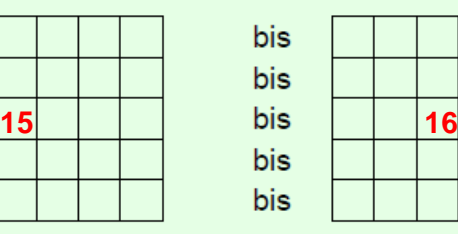

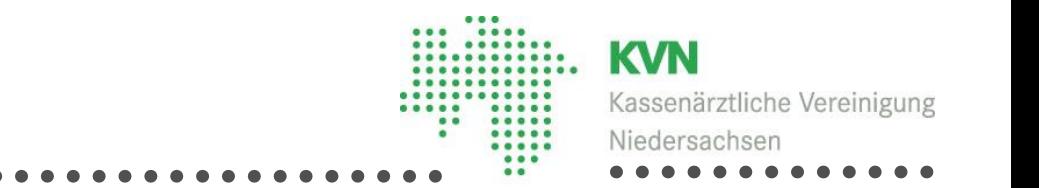

#### Zu 13:

Tragen Sie hier die Anzahl aller von der KVN und ggf. der ÄKN genehmigten Assistenten / Angestellten ein, (Weiterbildungsassistenten, Entlastungsassistenten…)

#### Zu 14:

Tragen Sie in dieses Feld die lebenslange Arztnummer des/der Assistent/innen / Angestellte ein. Ersatzweise können Sie seinen/ihren Namen eintragen.

#### Zu 15 und 16:

Tragen Sie hier den Zeitraum (für das abzurechnende Quartal) ein, an dem der/die Assistent/innen in Ihrer Praxis tätig war/en.

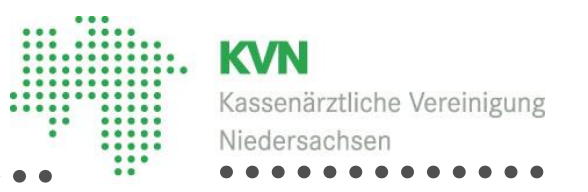

#### 7. Bereitschaftsdienstteilnahme

An den folgenden Tagen habe(n) ich/wir im Bereitschaftsdienstbezirk meiner/unserer Praxis am mit der Bezirksstelle abgestimmten organisierten Bereitschaftsdienst teilgenommen bzw. mich/uns hierbei vertreten lassen:

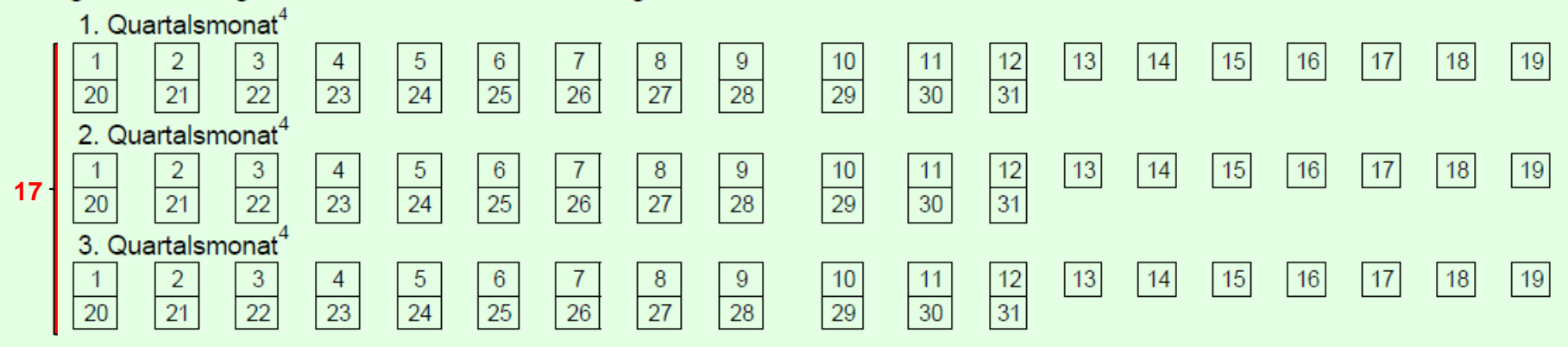

#### Zu 17:

Versehen Sie die Tage mit einem Kreuz, an denen Sie (Ihre Praxis oder ein Vertreter unter Ihrer BSNR/LANR) den organisierten Bereitschaftsdienst durchgeführt haben. Es ist zu beachten, dass Sie den nächsten Tag mit ankreuzen, wenn der Notdienst am darauffolgenden Morgen endet. Getauschte, und damit nicht ausgeführte Dienste sind nicht anzukreuzen.

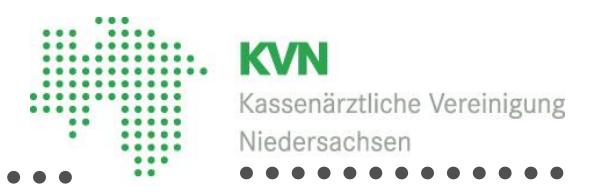

#### 8. Abrechnung von Laborleistungen

Die Qualitätssicherung (interne und externe Maßnahmen) bei Laborleistungen wird entsprechend den geltenden Bestimmungen durchgeführt.

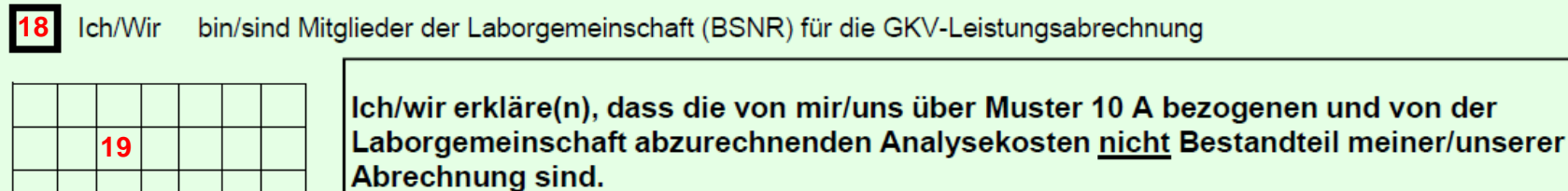

**20**

Ich/Wir erbringe(n) zertifizierte Leistungen gemäß Abschnitt 32.2 EBM in dem zertifizierten Labor der Praxis

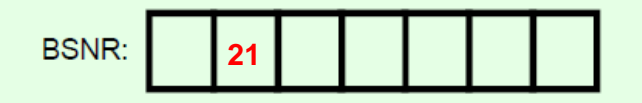

#### Zu 18:

Kreuzen Sie dieses Feld an, wenn Sie Mitglied einer Laborgemeinschaft im Sinne von § 25 Abs.3 BMV-Ä sind. Diese Laborgemeinschaft wiederum muss einen Vertrag mit der KVN haben, so dass Sie eine eigene BSNR hat.

#### Zu 19:

Tragen Sie die ersten sieben Ziffern der BSNR der Laborgemeinschaft ein.

#### Zu 20:

Kreuzen Sie dieses Feld an, wenn Sie/Ihre Praxis zertifizierte Laborleistungen (Abschnitt 32.2 EBM) erbringen.

#### Zu 21:

28.06.2022/Schalon 11 Tragen Sie hier die BSNR ein, in deren Räumen Sie die zertifizierten Laborleistungen erbringen.

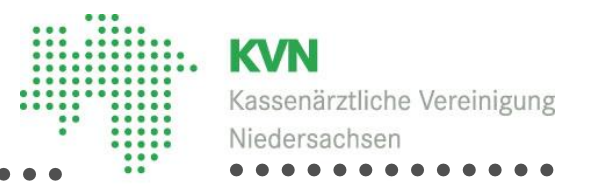

#### $9<sub>1</sub>$ Datentechnisches Abrechnungsverfahren/Arzneimittelmodul

Ich/Wir bestätige(n), dass ich/wir die Bestimmungen der Richtlinie der Kassenärztlichen Bundesvereinigung für den Einsatz von IT-Systemen in der Arzt-Praxis zum Zweck der Abrechnung gemäß § 295 Abs. 4 SGB V in der jeweils gültigen Fassung, die Bestimmungen der Bundesmantelverträge zur Nutzung von Datenverarbeitungssystemen in der Arztpraxis und die Verfahrensanweisung der KVN "Vertragsärztliche Übermittlung der Abrechnungsdaten auf maschinenlesbaren elektronischen Medien" kenne(n) und diese von mir/uns beachtet und eingehalten werden. Insbesondere bestätige ich/wir, dass durch entsprechende organisatorische und technische Maßnahmen eine Erfassung jeder einzelnen Leistung zur Abrechnung erst nach deren vollständiger Erbringung erfolgt ist und ausschließlich eine zertifizierte Softwareversion in der für dieses Abrechnungsquartal gültigen Version Anwendung gefunden hat.

Sofern ich/wir ein Arzneimittelmodul und/oder ein Heilmittelmodul einsetze(n), habe(n) ich/wir die entsprechende(n) KBV-Prüfnummer(n) mittels KVDT übertragen.

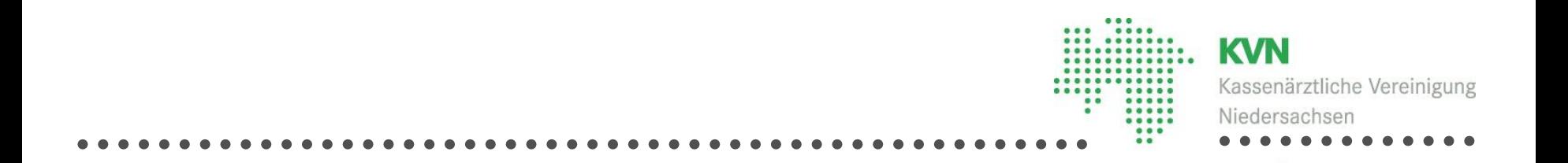

10. Praxisklinische Betreuung und Nachsorge/Postoperative Überwachung/Belegärztliche Strukturpauschalen Soweit andere Ärzte an der Erbringung von Leistungen nach den GOP 01510-01512, 01520, 01521, 01530, 01531, 01857, 01910, 01911, 05350, 31501-31507, 36501-36507, 36861, 36867 und 36881-36884 beteiligt gewesen sind, besteht eine Vereinbarung, dass ich/wir diese Leistungen alleine abrechne(n). In den Fällen, in denen bei der Leistungserbringung in demselben Arztfall mehrere Arztpraxen mitgewirkt haben, bestätige(n) ich/wir, dass ich/wir mit den anderen Arztpraxen eine Vereinbarung getroffen haben, wonach nur ich/wir in den jeweiligen Fällen diese Leistungen abrechne(n).

Ich/Wir bin/sind mir/uns bewusst, dass die Abgabe unrichtiger Angaben in dieser Erklärung einen Verstoß gegen vertragsärztliche Pflichten darstellt, der unter Umständen strafrechtliche und berufsrechtliche Konsequenzen - bis zum Entzug der vertragsärztlichen Zulassung - zur Folge haben kann.

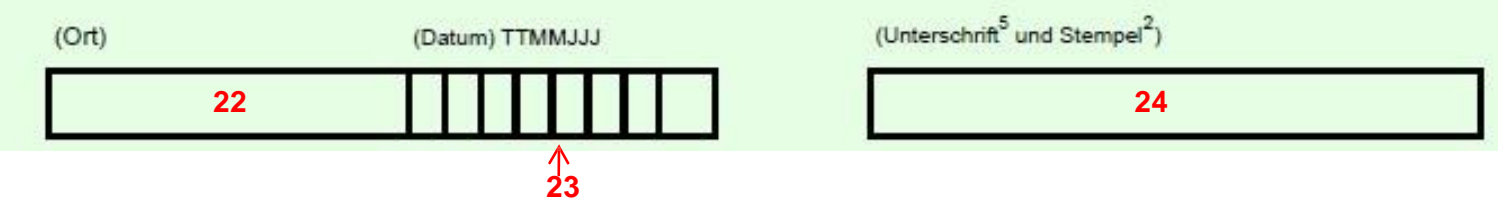

#### Zu 22, 23, 24:

Bitte lesen Sie Ihre Sammelerklärung gründlich durch und vergewissern Sie sich, dass die Sammelerklärung richtig und vollständig ausgefüllt ist. Dann tragen Sie bitte Ort und Datum ein und unterschreiben dieses Dokument eigenhändig (bei Berufsausübungsgemeinschaften und bei MVZ sind die Unterschriften/ist die Unterschrift sämtlicher in der Praxis tätigen zugelassenen Vertragsärzte bzw. einer vertretungsberechtigten Person erforderlich. Bei ermächtigten Institutionen bzw. einer Krankenhausambulanz erfolgt die Unterschrift durch eine den Rechtsträger vertretungsberechtigte Person). Nur dann ist die Sammelerklärung gültig und Ihre Abrechnung kann bearbeitet werden.